#### **Sivuston nopeus**

#### **Mobiili**

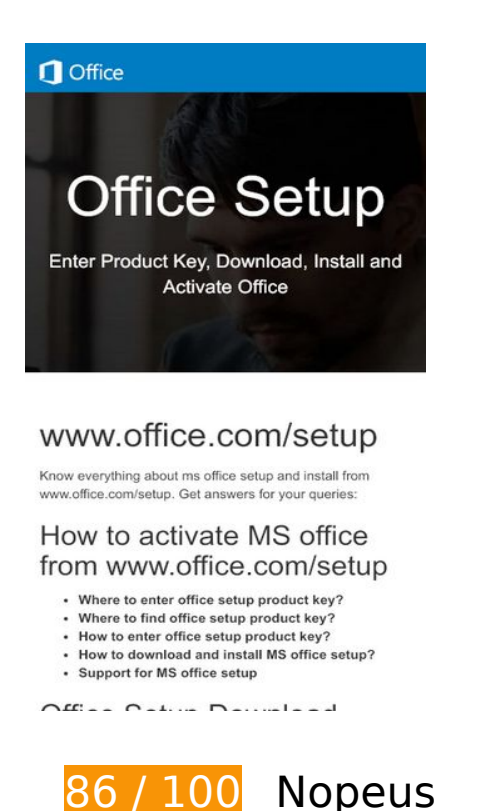

 **Harkitse korjaamista:** 

#### **Hyödynnä selaimen välimuistia**

Asettamalla umpeutumispäivän tai enimmäisiän staattisten resurssien HTTP-header-osissa neuvot selainta lataamaan aiemmin ladatut resurssit tietokoneelta verkon sijaan.

[Käytä selaimen välimuistitoimintoa](https://sitedesk.net/redirect.php?url=https%3A%2F%2Fdevelopers.google.com%2Fspeed%2Fdocs%2Finsights%2FLeverageBrowserCaching) seuraaville resursseille:

- http://mynew-office.com/css/bootstrap.css (vanhentumista ei ole määritetty)
- http://mynew-office.com/css/font-awesome.css (vanhentumista ei ole määritetty)
- http://mynew-office.com/css/style.css (vanhentumista ei ole määritetty)
- http://mynew-office.com/img/MS office setup download and install.png (vanhentumista ei ole määritetty)
- http://mynew-office.com/img/logo.png (vanhentumista ei ole määritetty)
- http://mynew-office.com/img/office\_com\_setup.jpg (vanhentumista ei ole määritetty)

#### **Mobiili**

- http://mynew-office.com/img/signin\_to\_MS\_office\_account.png (vanhentumista ei ole määritetty)
- http://mynew-office.com/img/where to enter office setup product key.png (vanhentumista ei ole määritetty)

#### **Poista hahmonnuksen estävä JavaScript ja CSS sivun yläosan sisällöstä**

Sivullasi on 1 estävää CSS-resurssia. Tämä viivästyttää sivun hahmonnusta.

Mitään sivun yläosan sisällöstä ei voitu hahmontaa odottamatta seuraavien resurssien latautumista. Lykkää hahmonnuksen estävien resurssien lataamista tai lataa ne asynkronisesti. Voit myös upottaa kyseisten resurssien tärkeimmät osat suoraan HTML-koodiin.

[Optimoi seuraavien kohteiden CSS-jakelu](https://sitedesk.net/redirect.php?url=https%3A%2F%2Fdevelopers.google.com%2Fspeed%2Fdocs%2Finsights%2FOptimizeCSSDelivery):

http://mynew-office.com/css/style.css

#### **Optimoi kuvat**

Muotoilemalla kuvat oikein ja pakkaamalla ne vähennät ladattavien tavujen määrää.

Pienennä seuraavien kuvien kokoa 7,5 kt (27 %:n lasku) [optimoimalla kuvat](https://sitedesk.net/redirect.php?url=https%3A%2F%2Fdevelopers.google.com%2Fspeed%2Fdocs%2Finsights%2FOptimizeImages).

- Resurssin http://mynew-office.com/img/MS\_office\_setup\_download\_and\_install.png pakkaaminen voi säästää 7,2 kt (27 %:n lasku).
- Resurssin http://mynew-office.com/img/logo.png pakkaaminen voi säästää 272 t (26 %:n lasku).

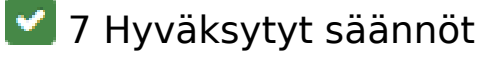

# **Mobiili**

## **Älä käytä aloitussivun uudelleenohjauksia**

Sivullasi ei ole uudelleenohjauksia. Lue lisää [aloitussivun uudelleenohjausten välttämisestä.](https://sitedesk.net/redirect.php?url=https%3A%2F%2Fdevelopers.google.com%2Fspeed%2Fdocs%2Finsights%2FAvoidRedirects)

#### **Ota pakkaus käyttöön**

Olet ottanut pakkauksen käyttöön. Lue lisää [pakkauksen käyttöönotosta.](https://sitedesk.net/redirect.php?url=https%3A%2F%2Fdevelopers.google.com%2Fspeed%2Fdocs%2Finsights%2FEnableCompression)

#### **Lyhennä palvelimen vastausaikaa**

Palvelin vastasi nopeasti. Lue lisää [palvelimen vastausajan optimoinnista](https://sitedesk.net/redirect.php?url=https%3A%2F%2Fdevelopers.google.com%2Fspeed%2Fdocs%2Finsights%2FServer).

## **Pienennä CSS**

CSS on pienennetty. Lue lisää [CSS:n pienentämisestä](https://sitedesk.net/redirect.php?url=https%3A%2F%2Fdevelopers.google.com%2Fspeed%2Fdocs%2Finsights%2FMinifyResources).

#### **Pienennä HTML**

HTML on pienennetty. Lue lisää [HTML:n pienentämisestä.](https://sitedesk.net/redirect.php?url=https%3A%2F%2Fdevelopers.google.com%2Fspeed%2Fdocs%2Finsights%2FMinifyResources)

## **Pienennä JavaScript**

JavaScript on pienennetty. Lue lisää [JavaScriptin pienentämisestä.](https://sitedesk.net/redirect.php?url=https%3A%2F%2Fdevelopers.google.com%2Fspeed%2Fdocs%2Finsights%2FMinifyResources)

## **Priorisoi näkyvä sisältö**

Olet priorisoinut sivun yläosan sisällön oikein. Lue lisää [näkyvän sisällön priorisoimisesta](https://sitedesk.net/redirect.php?url=https%3A%2F%2Fdevelopers.google.com%2Fspeed%2Fdocs%2Finsights%2FPrioritizeVisibleContent).

**100 / 100** Käyttäjän kokemukset

 **5 Hyväksytyt säännöt** 

# **Vältä laajennuksia**

Sivusi ei vaikuta käyttävän laajennuksia, mikä voi estää sisällön käytön monilla alustoilla. Lisätietoja [laajennusten välttämisen](https://sitedesk.net/redirect.php?url=https%3A%2F%2Fdevelopers.google.com%2Fspeed%2Fdocs%2Finsights%2FAvoidPlugins) merkityksestä.

#### **Määritä viewport-tunniste**

Sivusi määrittää laitteen kokoa vastaavan näkymän, minkä takia se piirretään ruudulle oikein kaikilla laitteilla. Lue lisää [näkymien määrittämisestä](https://sitedesk.net/redirect.php?url=https%3A%2F%2Fdevelopers.google.com%2Fspeed%2Fdocs%2Finsights%2FConfigureViewport).

#### **Varmista, että sisältö mahtuu näkymään kokonaan**

Sivusi sisältö sopii näkymään. Lue lisätietoja [sisällön koon muokkaamisesta näkymään sopivaksi](https://sitedesk.net/redirect.php?url=https%3A%2F%2Fdevelopers.google.com%2Fspeed%2Fdocs%2Finsights%2FSizeContentToViewport).

#### **Mitoita napautuskohteet oikein**

Kaikki sivusi linkit/painikkeet ovat tarpeeksi isoja, jotta käyttäjät voivat helposti napauttaa niitä kosketusnäytöllä. Lisätietoja [napautuskohteiden oikeasta mitoituksesta.](https://sitedesk.net/redirect.php?url=https%3A%2F%2Fdevelopers.google.com%2Fspeed%2Fdocs%2Finsights%2FSizeTapTargetsAppropriately)

## **Käytä riittävän suuria kirjasinkokoja**

Sivullasi oleva teksti on tarpeeksi suurta luettavaksi. Lue lisää [tarpeeksi suurien kirjasinkokojen](https://sitedesk.net/redirect.php?url=https%3A%2F%2Fdevelopers.google.com%2Fspeed%2Fdocs%2Finsights%2FUseLegibleFontSizes) [käytöstä.](https://sitedesk.net/redirect.php?url=https%3A%2F%2Fdevelopers.google.com%2Fspeed%2Fdocs%2Finsights%2FUseLegibleFontSizes)

**Työpöytä**

#### **Työpöytä**

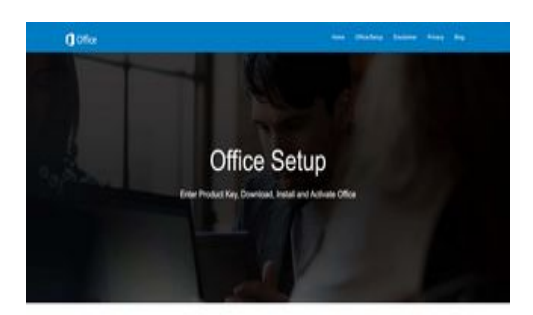

www.office.com/setup

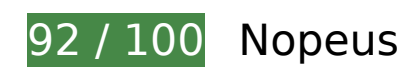

 **Harkitse korjaamista:** 

#### **Hyödynnä selaimen välimuistia**

Asettamalla umpeutumispäivän tai enimmäisiän staattisten resurssien HTTP-header-osissa neuvot selainta lataamaan aiemmin ladatut resurssit tietokoneelta verkon sijaan.

[Käytä selaimen välimuistitoimintoa](https://sitedesk.net/redirect.php?url=https%3A%2F%2Fdevelopers.google.com%2Fspeed%2Fdocs%2Finsights%2FLeverageBrowserCaching) seuraaville resursseille:

- http://mynew-office.com/css/bootstrap.css (vanhentumista ei ole määritetty)
- http://mynew-office.com/css/font-awesome.css (vanhentumista ei ole määritetty)
- http://mynew-office.com/css/style.css (vanhentumista ei ole määritetty)
- http://mynew-office.com/img/MS office setup download and install.png (vanhentumista ei ole määritetty)
- http://mynew-office.com/img/logo.png (vanhentumista ei ole määritetty)
- http://mynew-office.com/img/office\_com\_setup.jpg (vanhentumista ei ole määritetty)
- http://mynew-office.com/img/signin\_to\_MS\_office\_account.png (vanhentumista ei ole määritetty)
- http://mynew-office.com/img/where\_to\_enter\_office\_setup\_product\_key.png (vanhentumista ei ole määritetty)

**Poista hahmonnuksen estävä JavaScript ja CSS sivun yläosan sisällöstä**

#### **Työpöytä**

Sivullasi on 1 estävää CSS-resurssia. Tämä viivästyttää sivun hahmonnusta.

Mitään sivun yläosan sisällöstä ei voitu hahmontaa odottamatta seuraavien resurssien latautumista. Lykkää hahmonnuksen estävien resurssien lataamista tai lataa ne asynkronisesti. Voit myös upottaa kyseisten resurssien tärkeimmät osat suoraan HTML-koodiin.

[Optimoi seuraavien kohteiden CSS-jakelu](https://sitedesk.net/redirect.php?url=https%3A%2F%2Fdevelopers.google.com%2Fspeed%2Fdocs%2Finsights%2FOptimizeCSSDelivery):

http://mynew-office.com/css/style.css

#### **Optimoi kuvat**

Muotoilemalla kuvat oikein ja pakkaamalla ne vähennät ladattavien tavujen määrää.

Pienennä seuraavien kuvien kokoa 7,5 kt (27 %:n lasku) [optimoimalla kuvat](https://sitedesk.net/redirect.php?url=https%3A%2F%2Fdevelopers.google.com%2Fspeed%2Fdocs%2Finsights%2FOptimizeImages).

- Resurssin http://mynew-office.com/img/MS\_office\_setup\_download\_and\_install.png pakkaaminen voi säästää 7,2 kt (27 %:n lasku).
- Resurssin http://mynew-office.com/img/logo.png pakkaaminen voi säästää 272 t (26 %:n lasku).

 **7 Hyväksytyt säännöt** 

#### **Älä käytä aloitussivun uudelleenohjauksia**

Sivullasi ei ole uudelleenohjauksia. Lue lisää [aloitussivun uudelleenohjausten välttämisestä.](https://sitedesk.net/redirect.php?url=https%3A%2F%2Fdevelopers.google.com%2Fspeed%2Fdocs%2Finsights%2FAvoidRedirects)

#### **Ota pakkaus käyttöön**

Olet ottanut pakkauksen käyttöön. Lue lisää [pakkauksen käyttöönotosta.](https://sitedesk.net/redirect.php?url=https%3A%2F%2Fdevelopers.google.com%2Fspeed%2Fdocs%2Finsights%2FEnableCompression)

# **Työpöytä**

# **Lyhennä palvelimen vastausaikaa**

Palvelin vastasi nopeasti. Lue lisää [palvelimen vastausajan optimoinnista](https://sitedesk.net/redirect.php?url=https%3A%2F%2Fdevelopers.google.com%2Fspeed%2Fdocs%2Finsights%2FServer).

#### **Pienennä CSS**

CSS on pienennetty. Lue lisää [CSS:n pienentämisestä](https://sitedesk.net/redirect.php?url=https%3A%2F%2Fdevelopers.google.com%2Fspeed%2Fdocs%2Finsights%2FMinifyResources).

#### **Pienennä HTML**

HTML on pienennetty. Lue lisää [HTML:n pienentämisestä.](https://sitedesk.net/redirect.php?url=https%3A%2F%2Fdevelopers.google.com%2Fspeed%2Fdocs%2Finsights%2FMinifyResources)

## **Pienennä JavaScript**

JavaScript on pienennetty. Lue lisää [JavaScriptin pienentämisestä.](https://sitedesk.net/redirect.php?url=https%3A%2F%2Fdevelopers.google.com%2Fspeed%2Fdocs%2Finsights%2FMinifyResources)

#### **Priorisoi näkyvä sisältö**

Olet priorisoinut sivun yläosan sisällön oikein. Lue lisää [näkyvän sisällön priorisoimisesta](https://sitedesk.net/redirect.php?url=https%3A%2F%2Fdevelopers.google.com%2Fspeed%2Fdocs%2Finsights%2FPrioritizeVisibleContent).